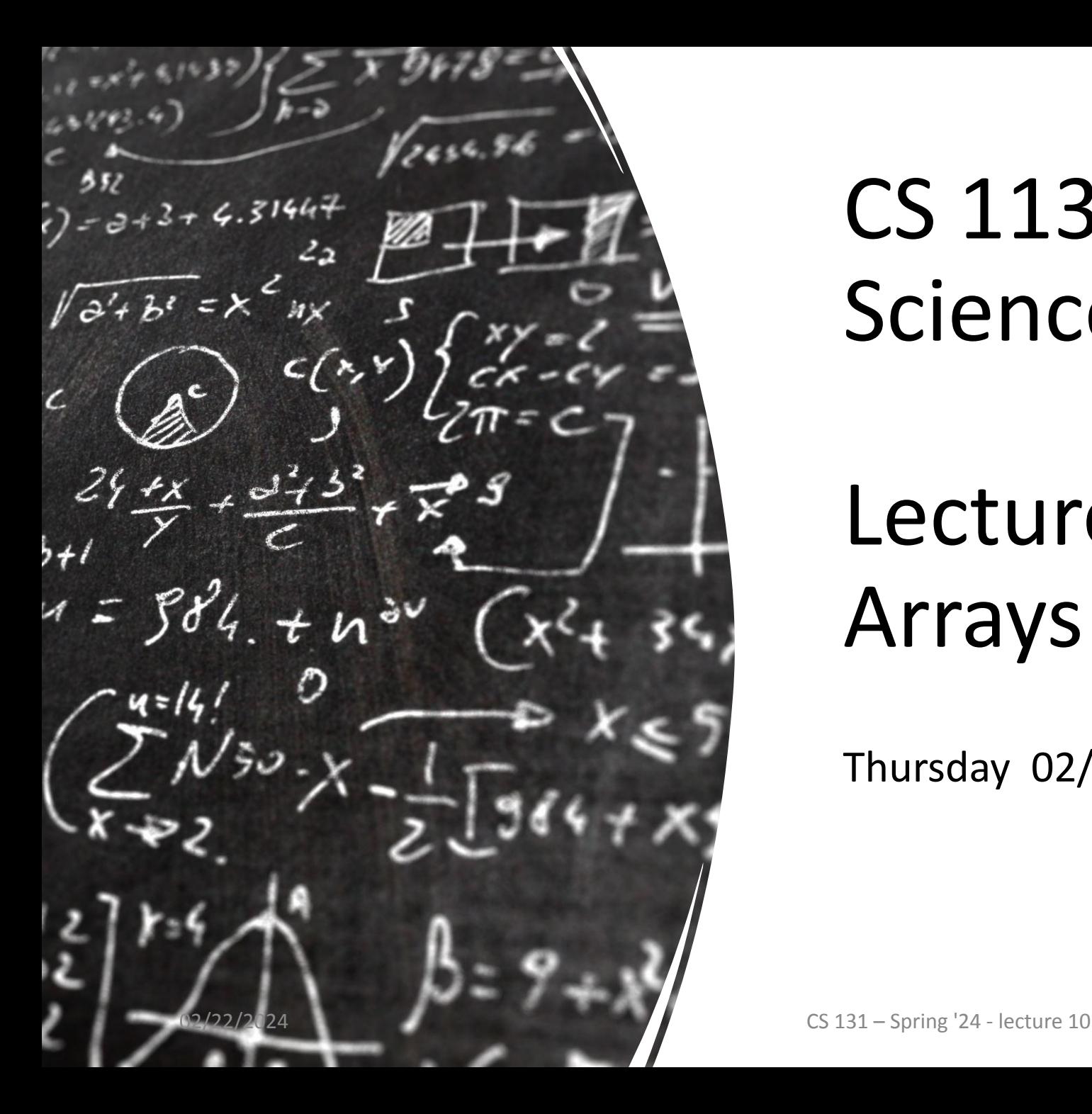

## CS 113 – Computer Science I

# Lecture 10 – Recursion, Arrays and Loops

Thursday 02/22/2024

#### Announcements

- HW03 due tonight
- Isopsephy
	- https://www.cs.cmu.edu/~pattis/15-1XX/common/handouts/ascii.html
	- index from 1

### Agenda

Recursion - review

Arrays – reviews

Loops

### Recursion Example – printVowels

Write a recursive function that prints just the vowels in a String

# Arrays

### Arrays

Three ways to initialize an array

- 1. With an initial value  $int[]$  numbers =  $\{1, 2, 5\}$ ;
- 2. With allocated space, but uninitialized  $int[]$  numbers = new  $int[]$ ;
- 3. With an empty array reference  $int[]$  numbers = null;

### Array Indexing

Access individual elements of an array with indexing array[index]

We use *zero*-based indexing first element is **0** last element is **length-1**

Accessing indices out of range results in a **runtime error**!

#### Arrays - default values

 $int[]$  numbers = new  $int[3];$ 

numbers

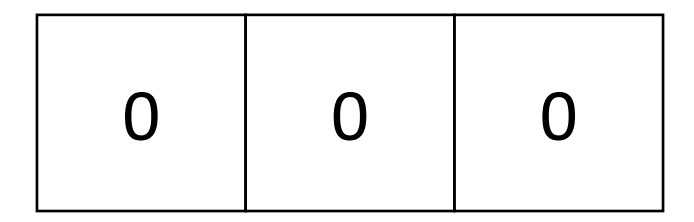

#### String[] words = new String[3];

words

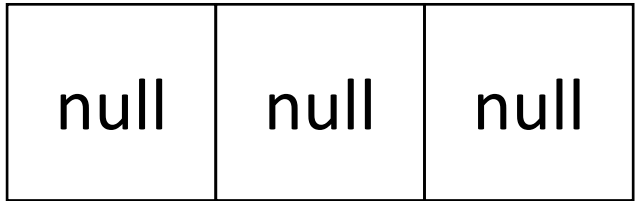

#### Arrays - default values

Scanner[] words = new Scanner[3];

Scanner

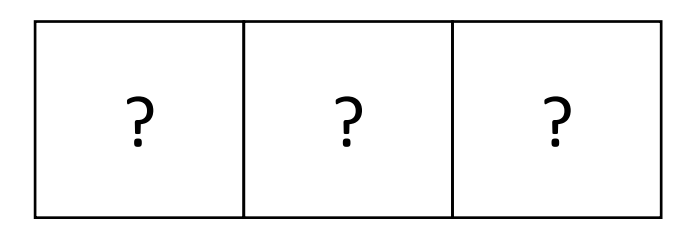

**Scanner** 

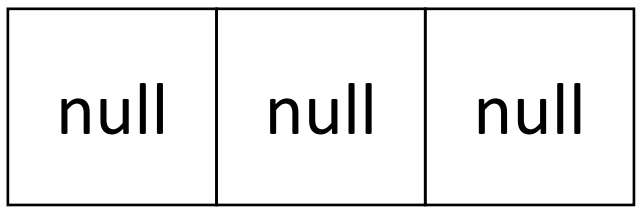

#### Arrays

 $int[] x = \{2, 7, 5\};$ System.out.println(x.length); //what will this print?

.length field tells us how many elements are in the array

Once an array is full, you cannot add more elements to it!

#### Arrays

Implement a method calculateSum that takes an int array as a parameter and returns the sum of its elements

assume the array has 5 elements

## Printing an Array

Let's test our calculateSum method

#### Array Comparison

Strings and arrays are **NOT** primitives

They are objects

Explains why we can't use "==" to compare Strings " $==$ " checks if two objects are the same not if the two values are the same

#### Recursion Example – Boolean Array Negation

Implement a recursive method called boolNeg that takes a boolean array as input and returns a new array with each boolean value negated (e.g., true becomes false and vice versa).

# Loops

#### Exercise

#### calculateSum with an unknown number of elements in arr

#### Loops

• Easy way to repeat some computation

- Two kinds of loops:
	- **• While**
	- For
- Loops repeat block of code until the condition becomes false

## While loop

While a condition is true, run a block of code

while(condition) { //run the code in this block }

## Tracing Loops

```
int sum = 1;
int count = 0;
 while (count < 3) {
    sum = sum + 2;count = count + 1; }
```
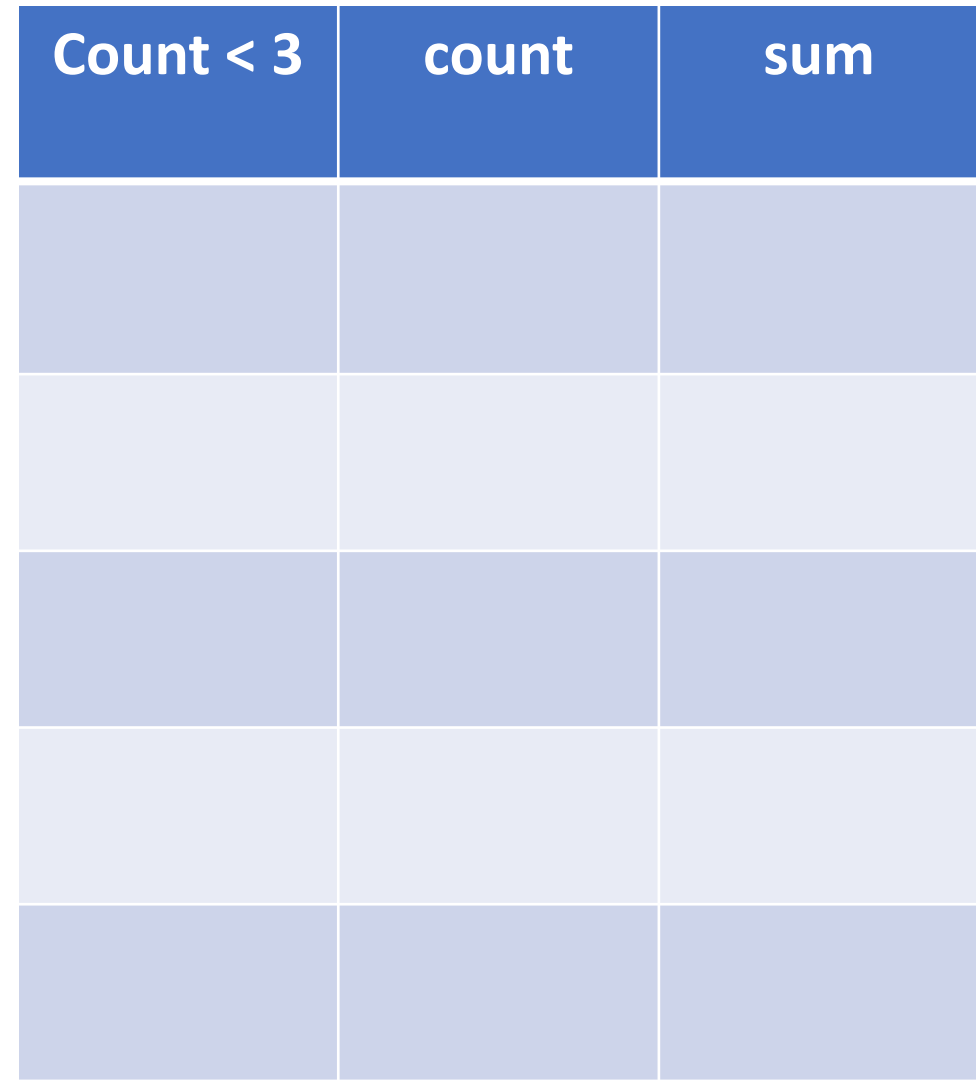

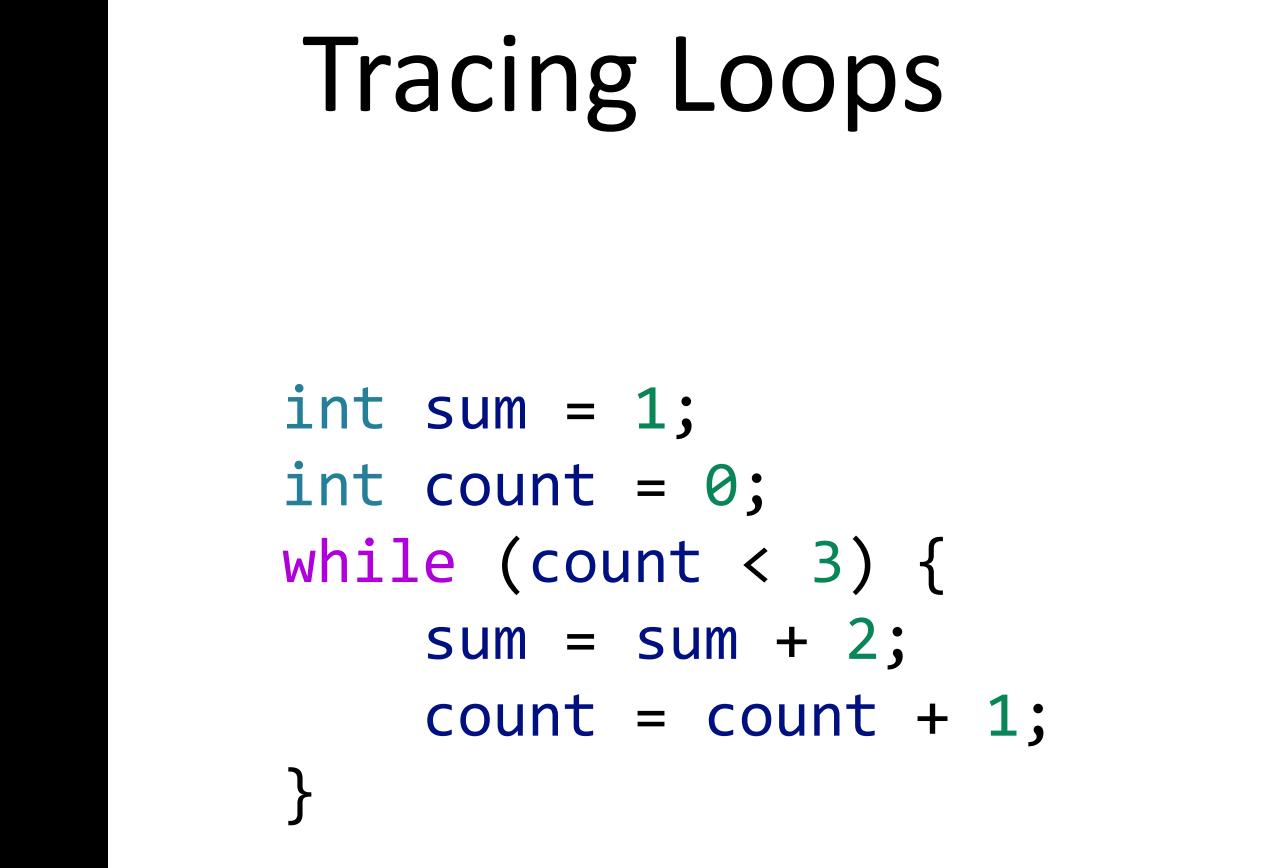

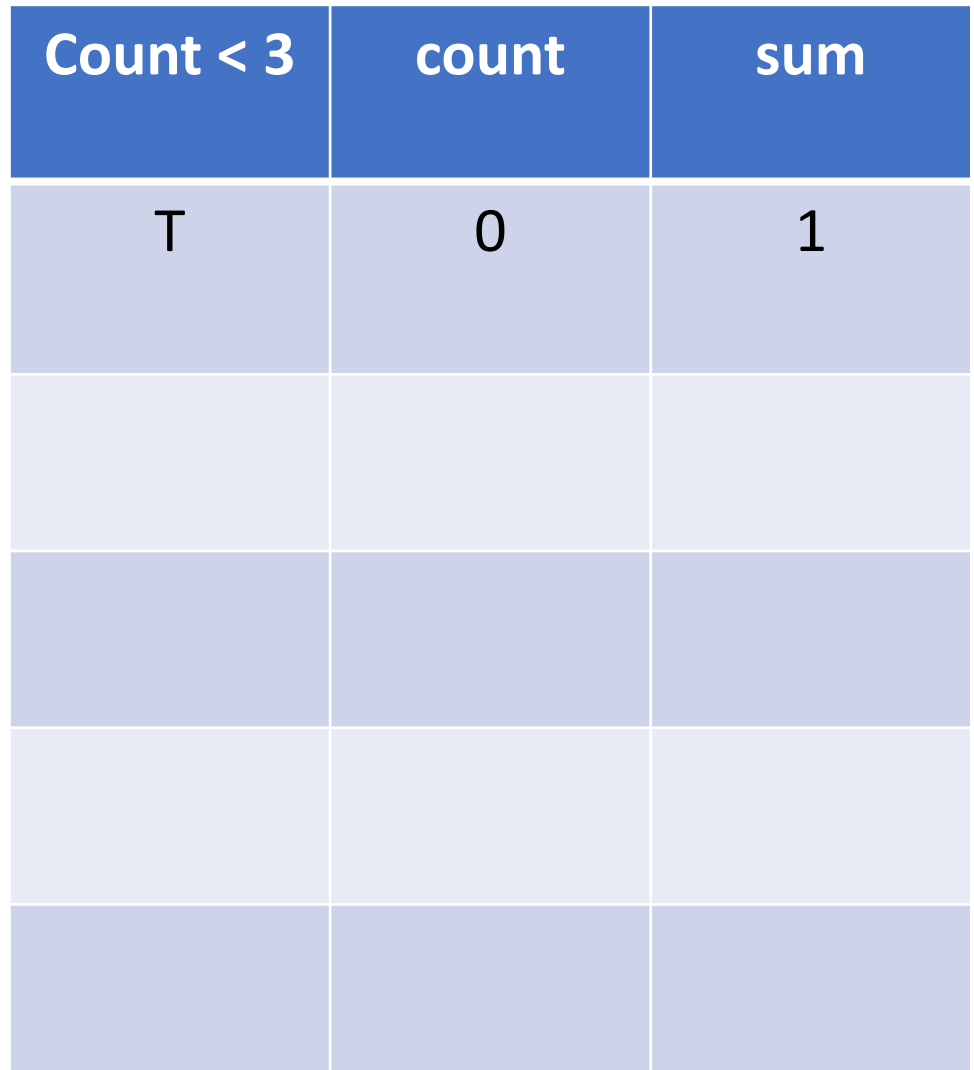

#### Tracing Loops int sum =  $1$ ; int count =  $0$ ; while (count < 3) {  $sum = sum + 2;$  $count = count + 1;$ }

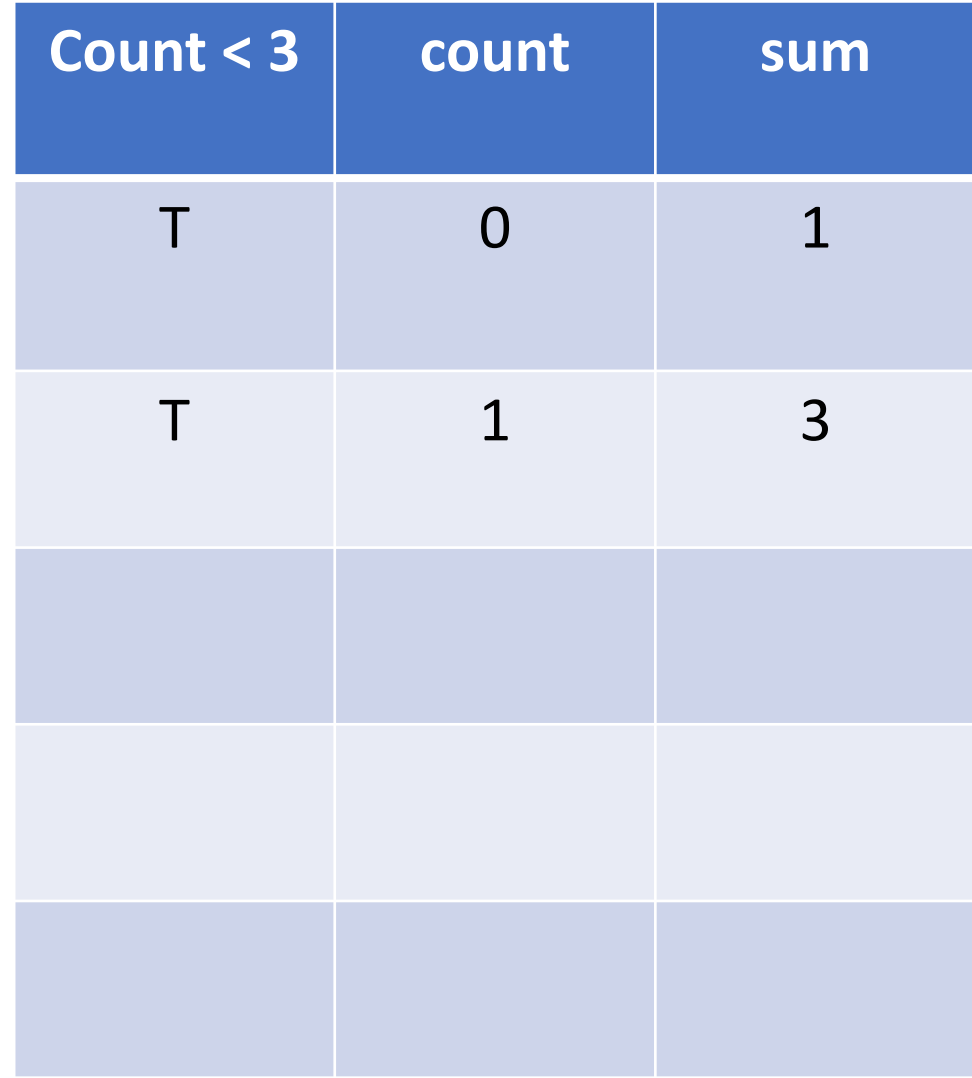

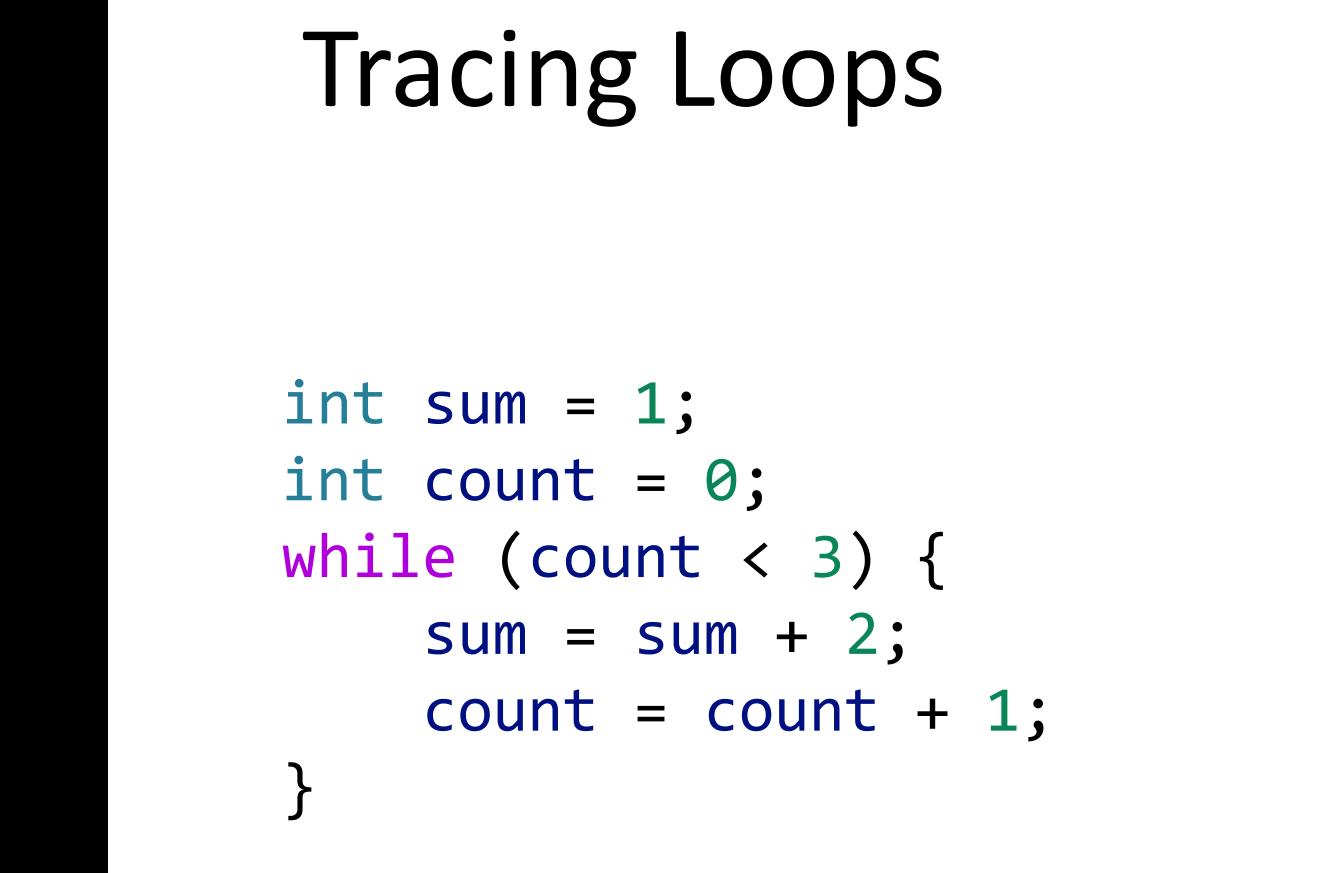

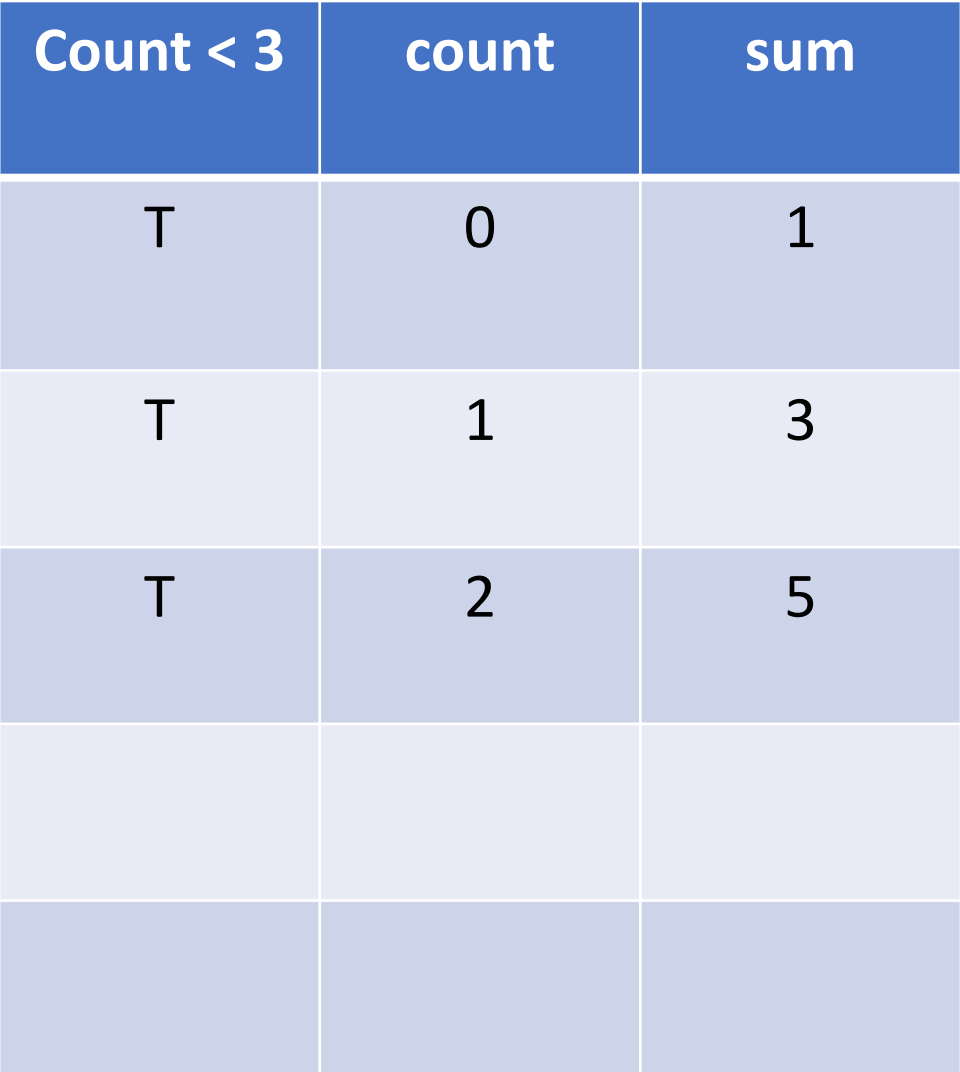

#### Tracing Loops int sum =  $1$ ; int count =  $0$ ; while (count < 3) {  $sum = sum + 2;$  $count = count + 1;$ }

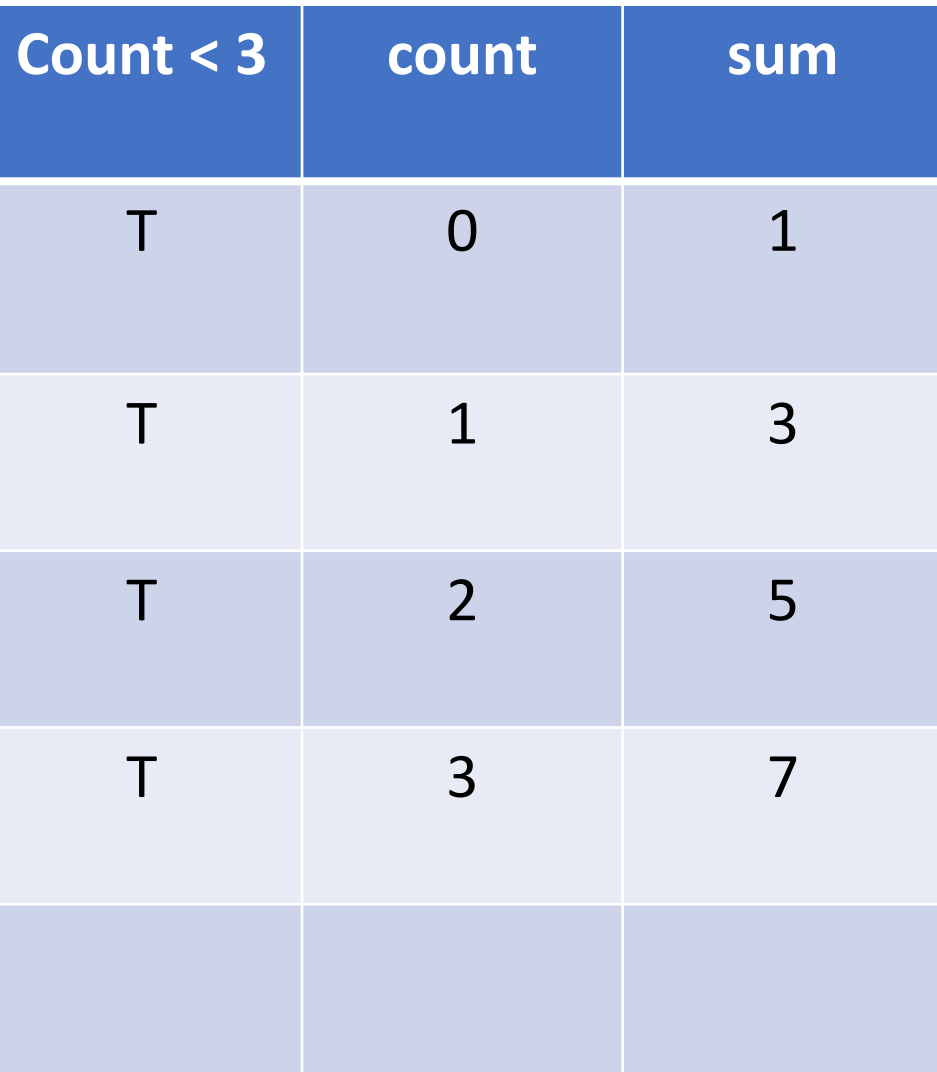

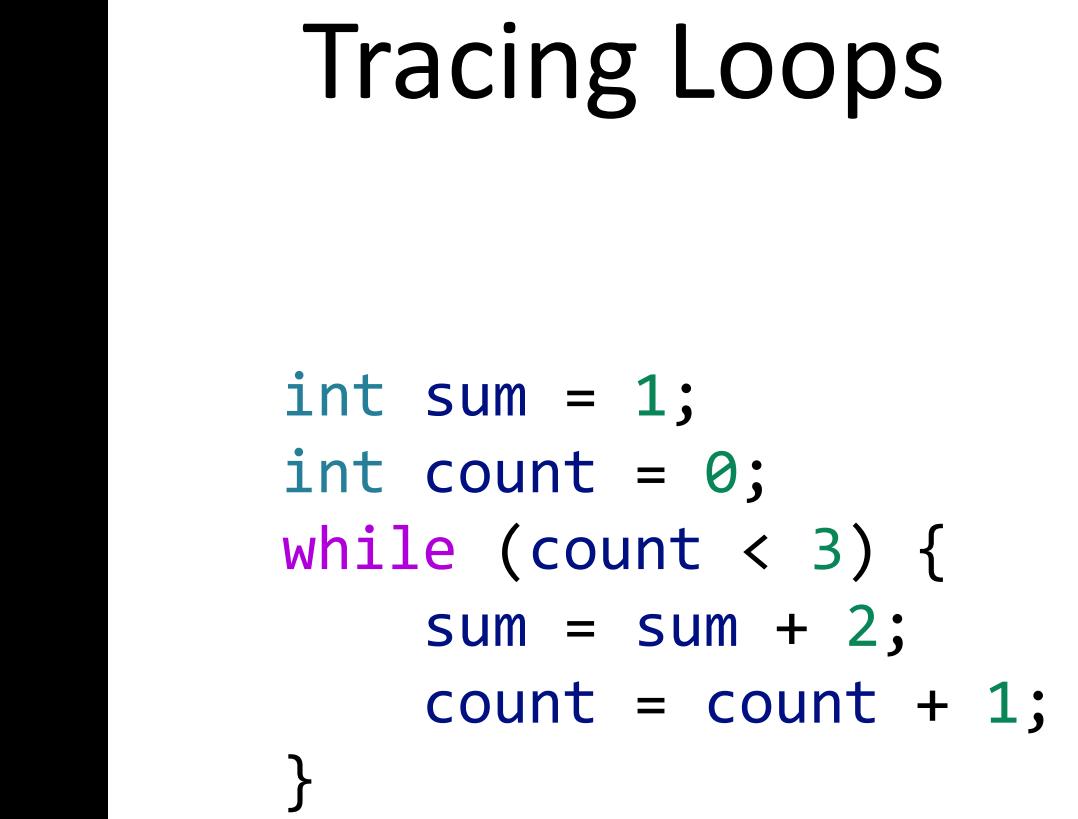

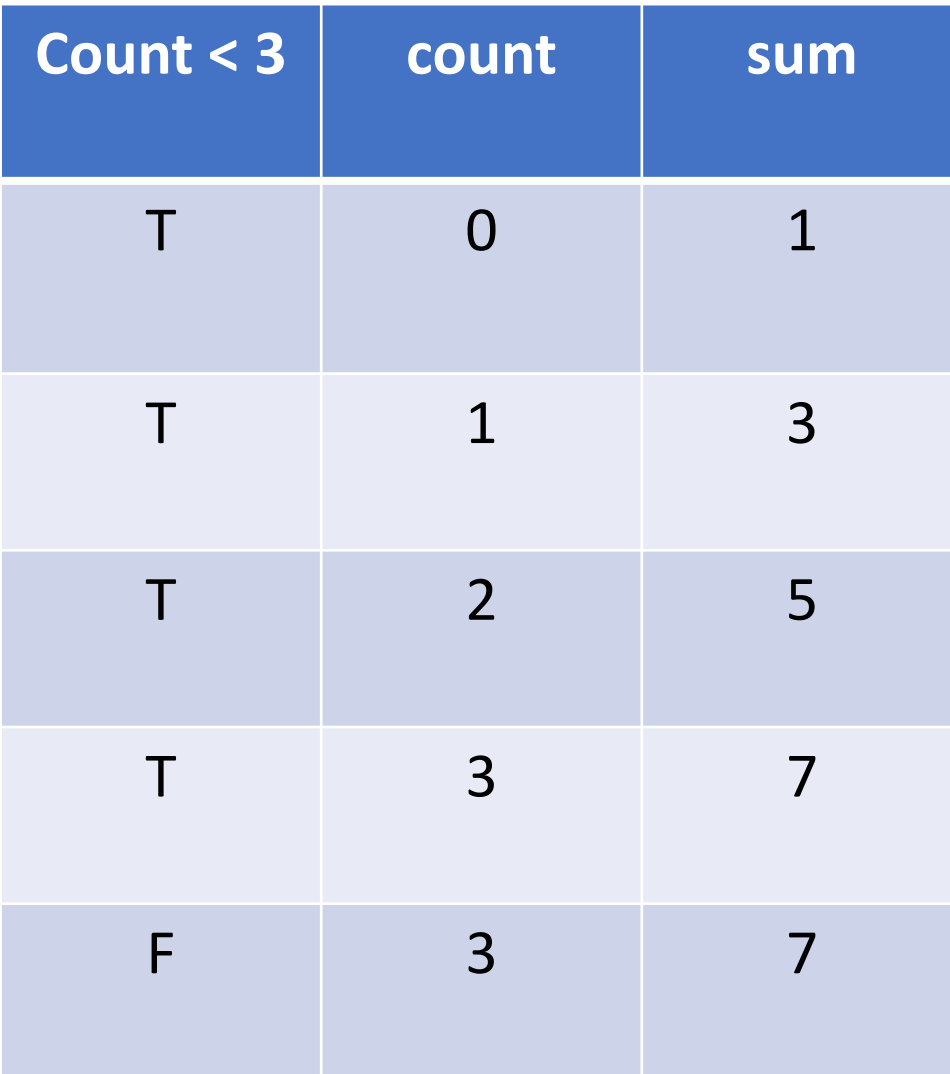

#### Example

#### rewrite calculateSum with a loop

#### Example

rewrite  $\text{Arr} \texttt{rayEq}$  with a loop

#### Exercise: Tracing loops

```
int sum = 10;
int count = 0;
while (count < 6) {
    sum = sum - 1;count = count + 2; }
```
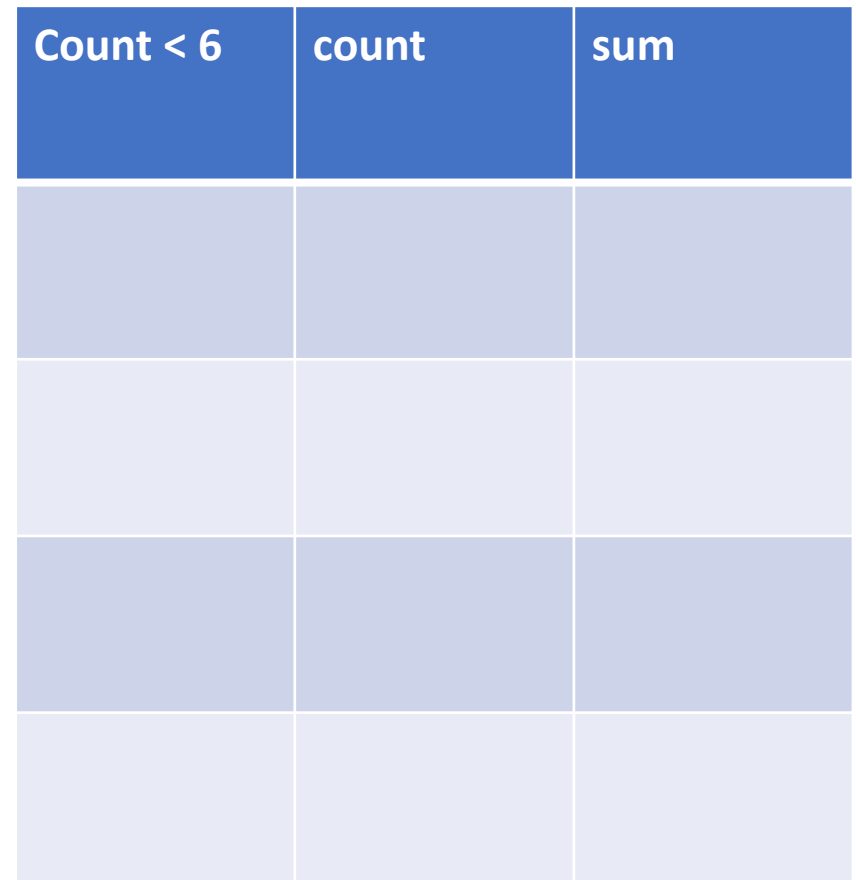

### Exercise: Tracing loops

```
int sum = 10;
int count = 0;
while (count < 6) {
    sum = sum - 1;count = count + 2; }
```
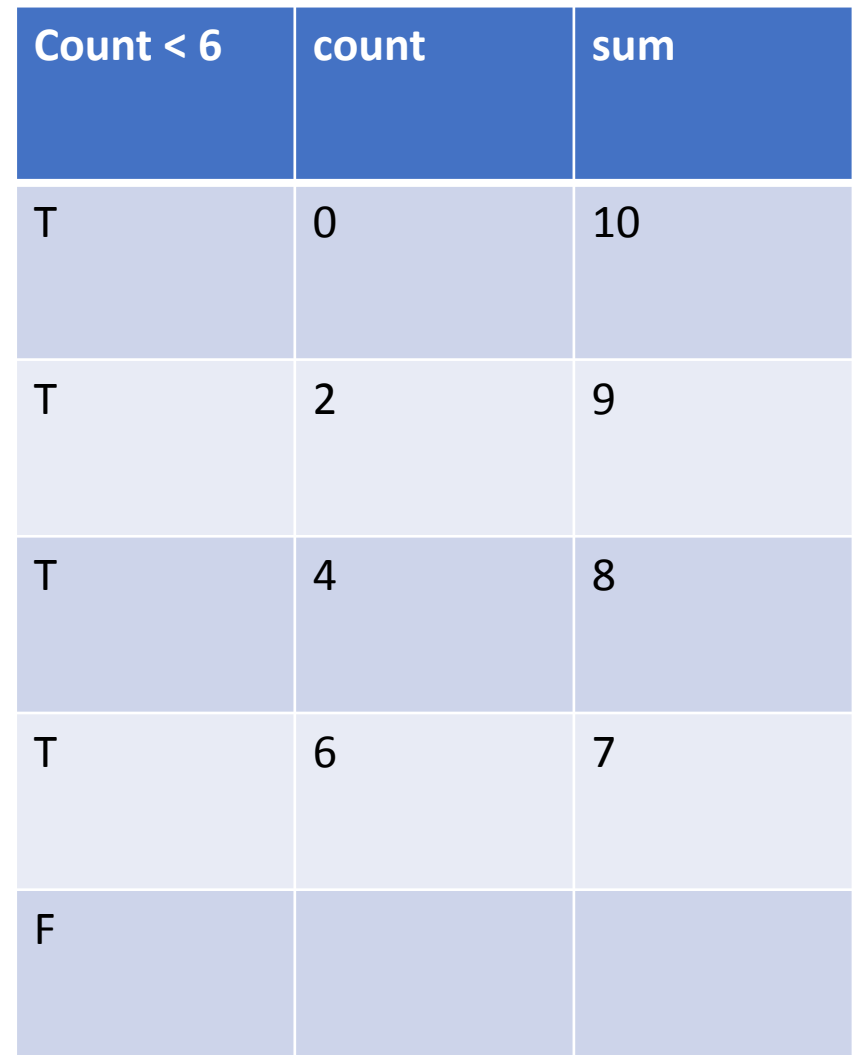

#### Accumulator pattern

Idea: Repeatedly update a variable (typically in a loop)

Pattern:

- 1. Initialize accumulator variable
- 2. Loop until done
	- 1. Update the accumulator variable

# Convenient Assignment Syntax

Because updating variable values is so common, language such as Java provide shorthand syntax for it

• Analogy: contractions in English

#### **AssignSyntax.java**

Because updating variable values is so common, language such as Java provide shorthand syntax for it

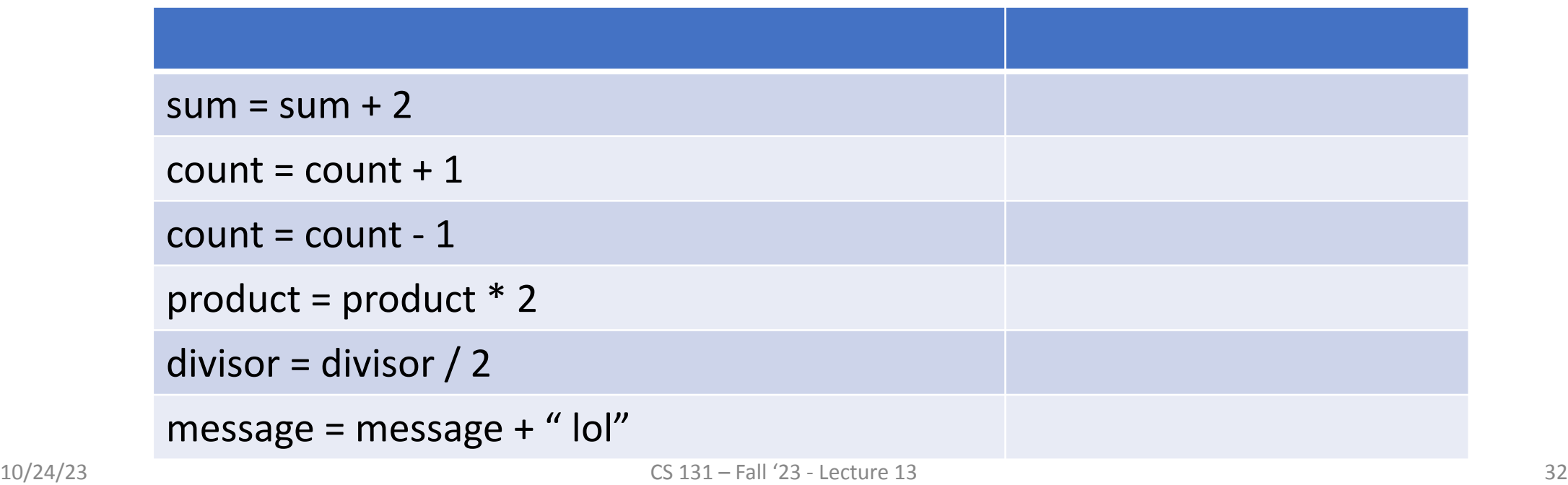

Because updating variable values is so common, language such as Java provide shorthand syntax for it

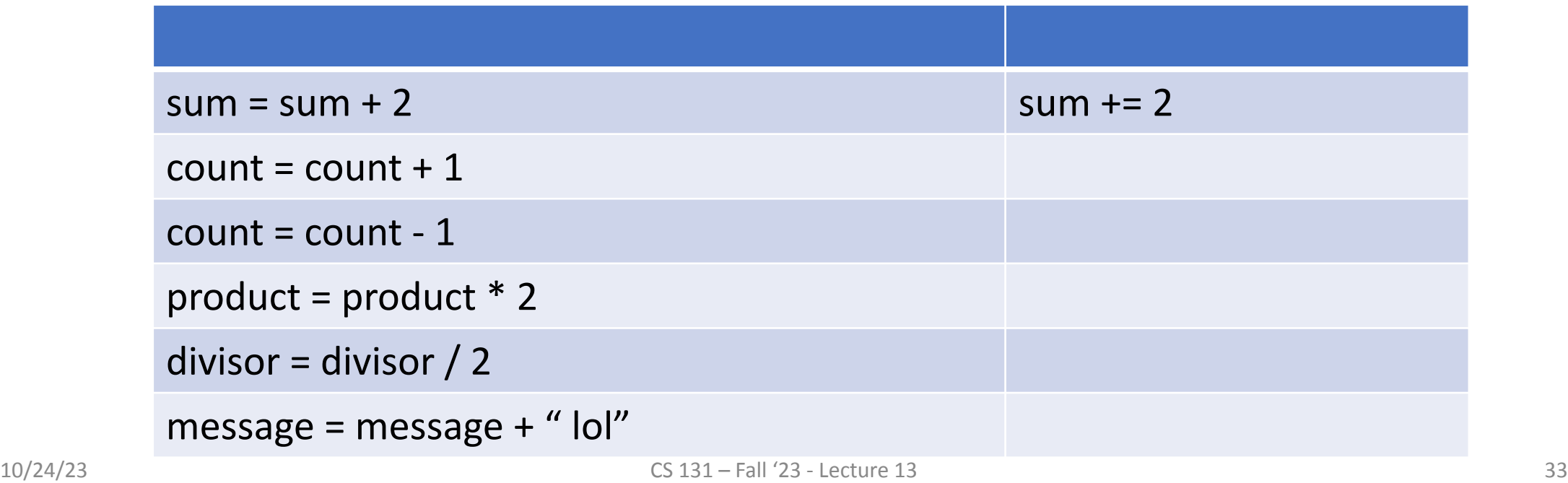

Because updating variable values is so common, language such as Java provide shorthand syntax for it

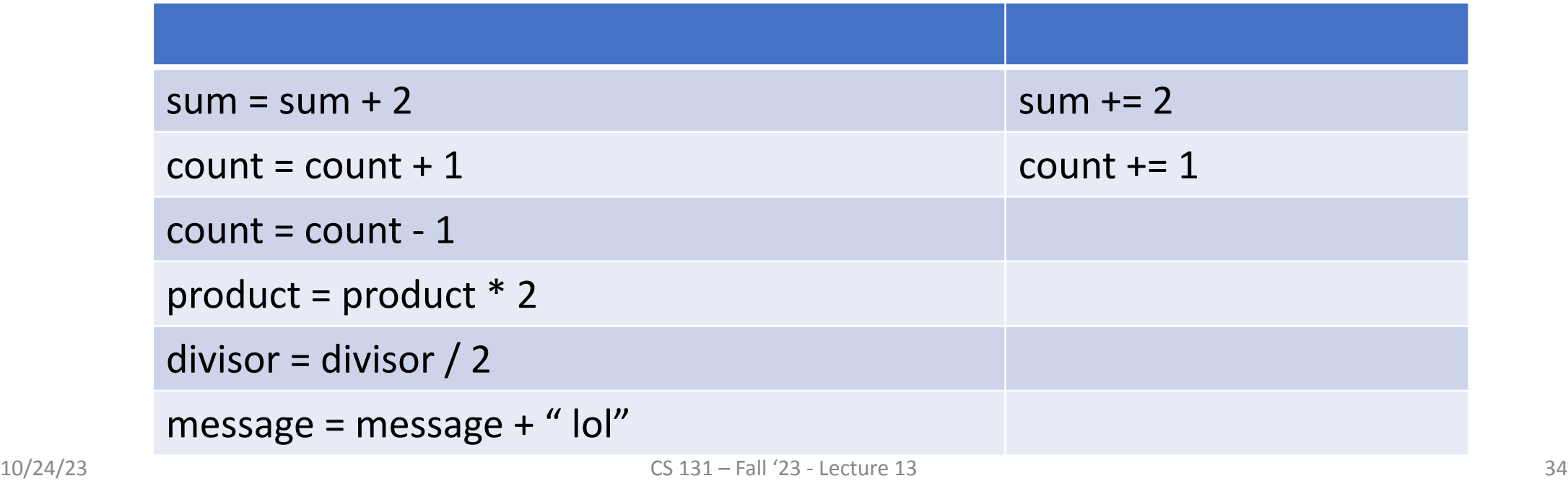

Because updating variable values is so common, language such as Java provide shorthand syntax for it

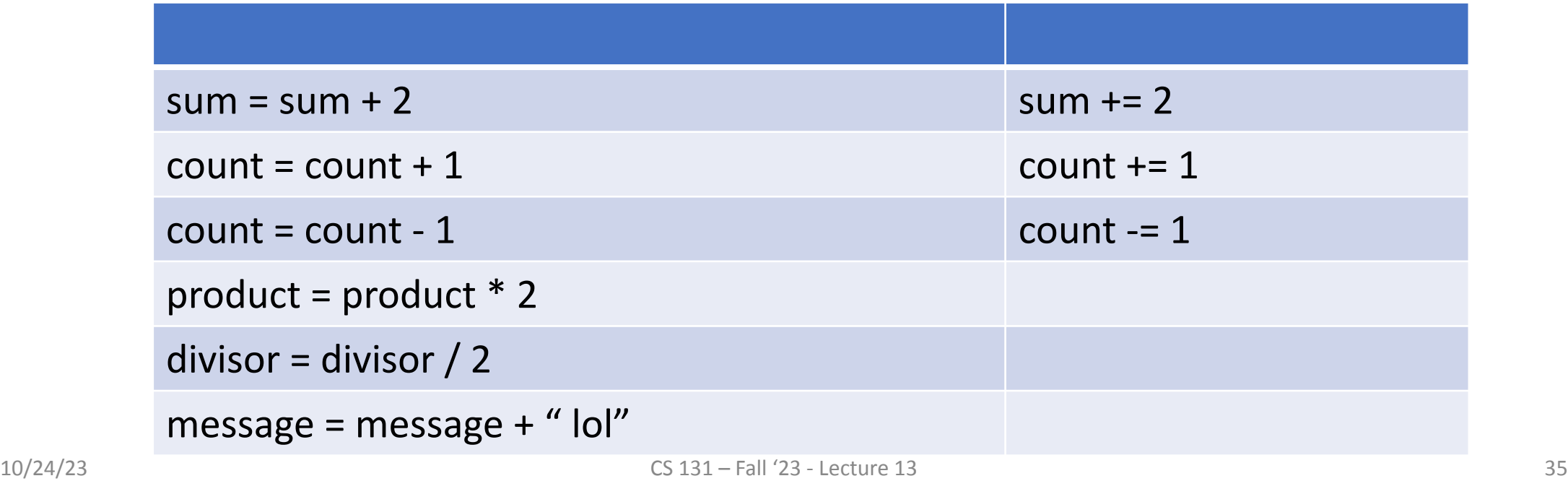

Because updating variable values is so common, language such as Java provide shorthand syntax for it

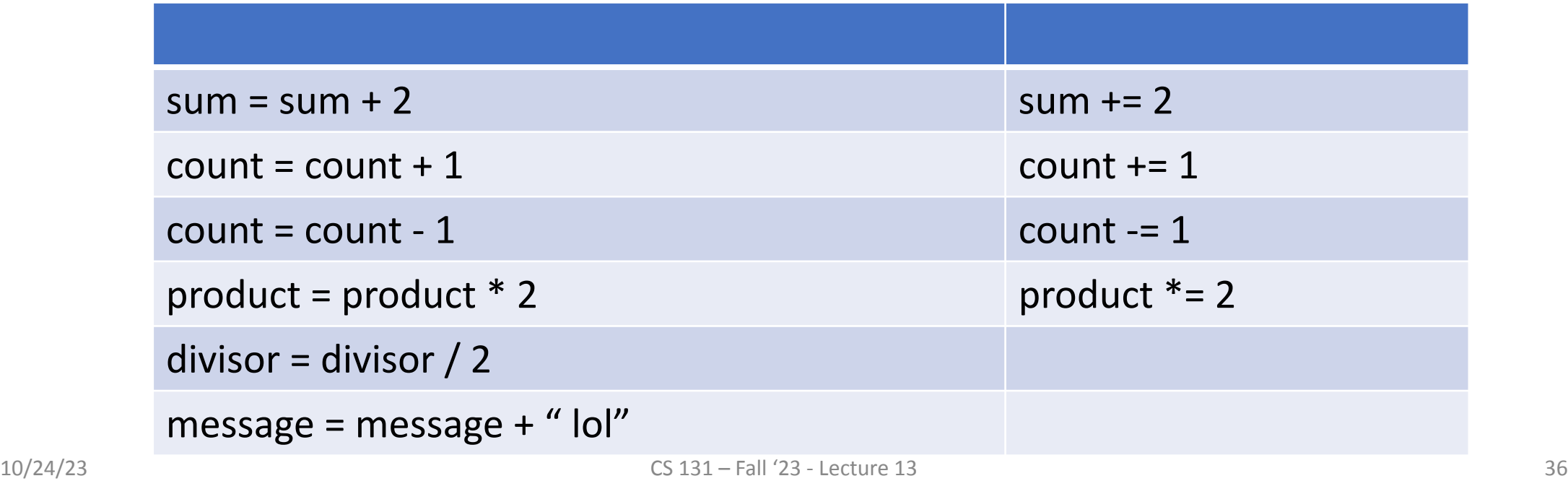

Because updating variable values is so common, language such as Java provide shorthand syntax for it

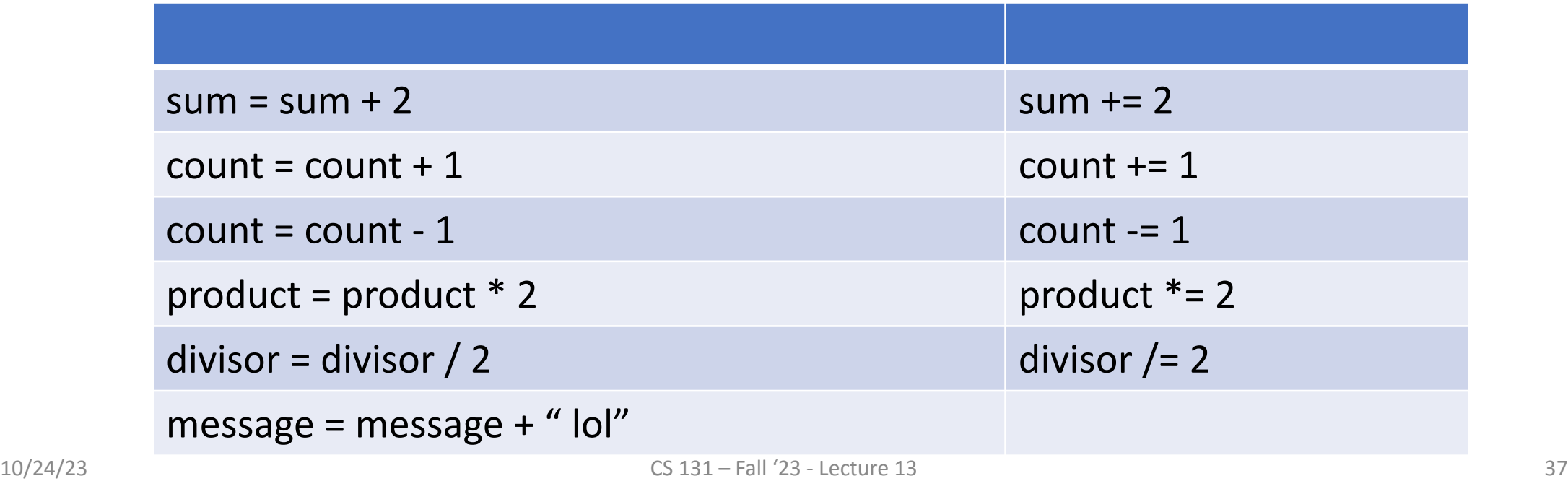

Because updating variable values is so common, language such as Java provide shorthand syntax for it

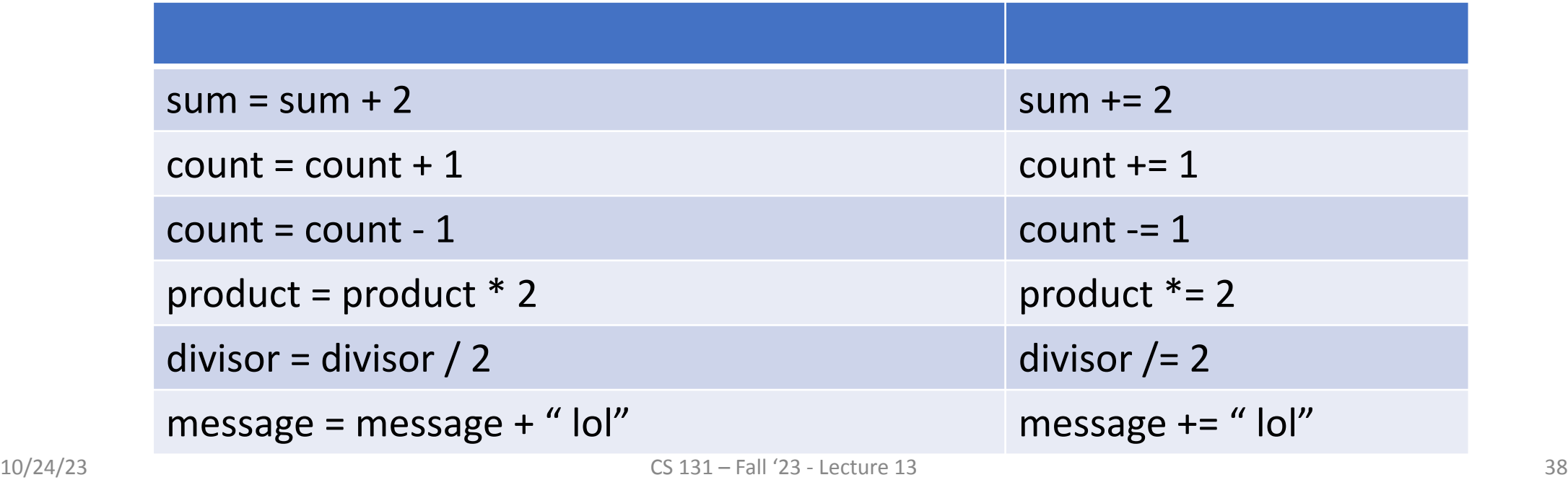

### Exercise: Write a program that computes powers of 2

Write a program, LoopPow2.java, that computes powers of twos. For example,

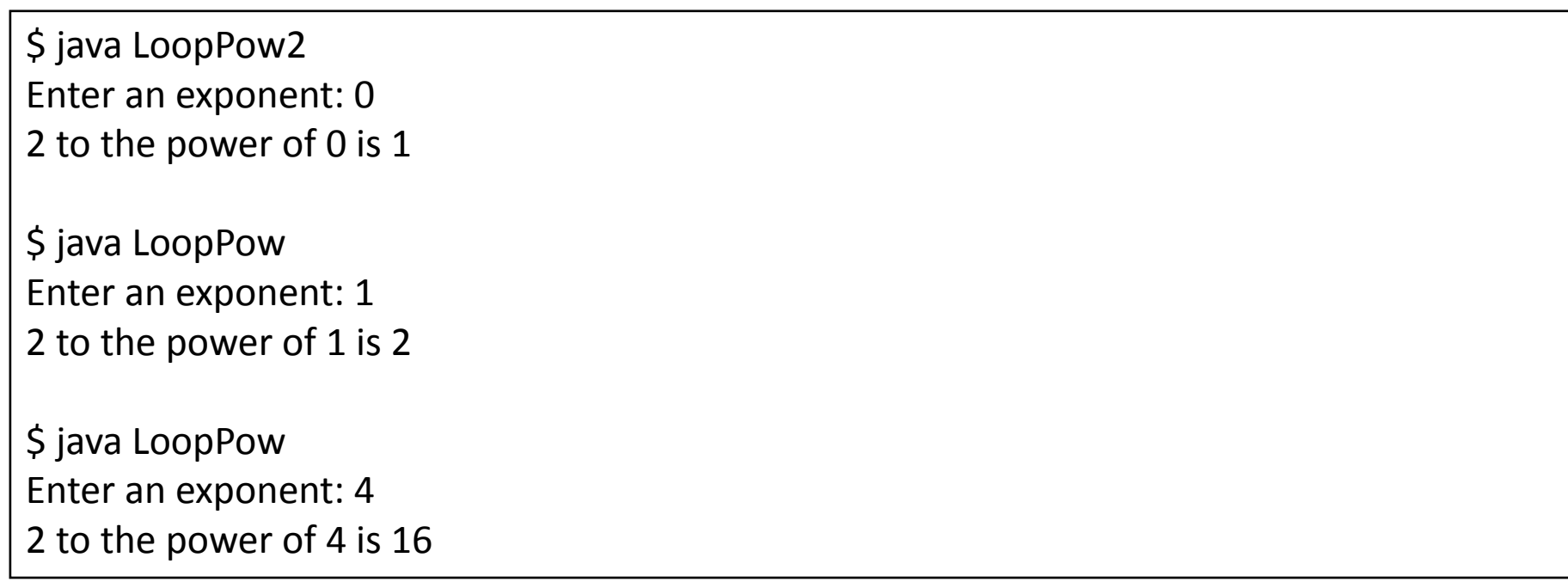

#### Exercise: Non-recursive blast off

take a number from the user, count down from that number to 0 and then print "BLAST OFF!"

#### Exercise: Non-recursive Factorial